# Une démonstration informelle de ma version C de l'implantation GP de Sylvain Duquesne et Christophe Doche de SEA.

#### Fonction L d'une courbe elliptique

Soit E une courbe elliptique défini sur  $\mathbb Z$  par une équation de Weierstrass  $Y^2 + a_1XY + a_3Y = X^3 + a_2X^2 + a_4X + a_6$ . Pour  $Re(s) > \frac{3}{2}$  la fonction  $L$  de  $E$  est donnée par le produit eulérien:

$$
L(E,s) = \prod_{p} \frac{1}{1 - app^{-s} + \varepsilon(p)p^{1-2s}}
$$

o`u

- $\varepsilon(p)$  vaut 1 si p a bonne réduction et 0 sinon.
- $a_p = p + 1 |E(\mathbb{F}_p)|$
- $|a_p| < 2\sqrt{p}$  (Hasse-Weil)

### Algorithmes pour calculer  $a_p$

- Sommes de Jacobi  $O(p \log(p)^2)$
- Shanks-Mestre  $O(p^{1/4} \log(p)^2)$
- Schoof  $O(\log(p)^8)$  (déterministe)
- SEA (Schoof-Elkies-Atkin)  $O(log(p)^6)$  (probabiliste)
- Algorithmes spécifiques pour certains type de courbe, par exemple à multiplication complexe.

## SEA dans PARI/GP 2.4.3

Essentiellement une traduction en C de l'implantation GP de Sylvain Duquesne et Christophe Doche de SEA pour le project AREHCC, qui lui-même est inspiré de la thèse de Reynald Lercier.

Accessible sous GP via la fonction ellap().

Nécessite l'installation du paquet seadata contenant les polynômes modulaires.

## Principe de SEA

Pour un petit nombre premier  $\ell$  on utilise l'équation modulaire de niveau  $\ell$  pour déterminer les classes de congruences acceptable de  $a_p$  modulo  $\ell$ . Lorsque que suffisament de congruences sont connus, on determine les solutions possibles par restes chinois et l'on trouve la vraie valeur de  $a_p$ par un algorithme "pas de bébé-pas de géant".

Temps (sur mon portable) pour la courbe  $Y^2 = X^3 + X + 17$ .

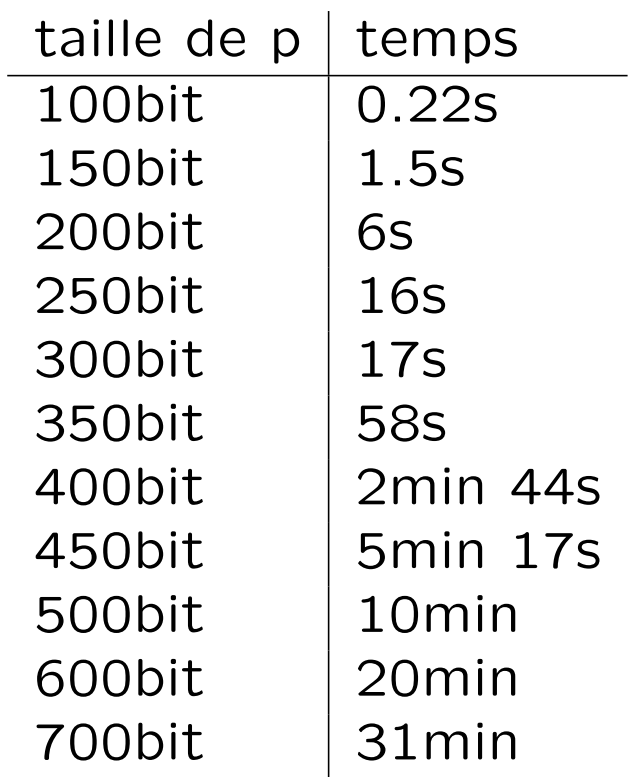